## **Entrada y Salida**

## **Lectura de datos de teclado. Raw\_input()**

Podemos leer datos desde el teclado, de forma interactiva. La forma de hacerlo es utilizar la función **raw\_input()**.

Esta función hace lo siguiente: detiene la ejecución del programa y espera a que el usuario escriba un texto y pulse la tecla de retorno de carro(enter); en ese momento prosigue la ejecución y la función devuelve una cadena con el texto que tecleó el usuario.

En principio, los datos leídos forman una cadena de caracteres. Si deseas que el dato sea un valor flotante, debes transformar la cadena devuelta por raw input utilizando la función **float**. Lo mismo con los valores enteros, utilizando la función **int**.

La función raw input acepta un argumento: una cadena con el mensaje que debe mostrar.

Posibles llamadas:

- $\bullet$  x = raw input()
- $\bullet$  x = float(raw input())
- $\bullet$  x = int(raw intput())
- $\bullet$  x = raw\_input('Dato = ') (Introducimos un mensaje al usuario)

```
In [1]: \mathbb{X} = \text{float}(\text{raw\_input('Introduce un dato: ')})print "El dato es", x
```
Introduce un dato: 4.2 El dato es 4.2

La orden input() se comporta de manera similar, pero hay diferencias en la gestión de errores que hacen más adecuada la utilización de raw input().

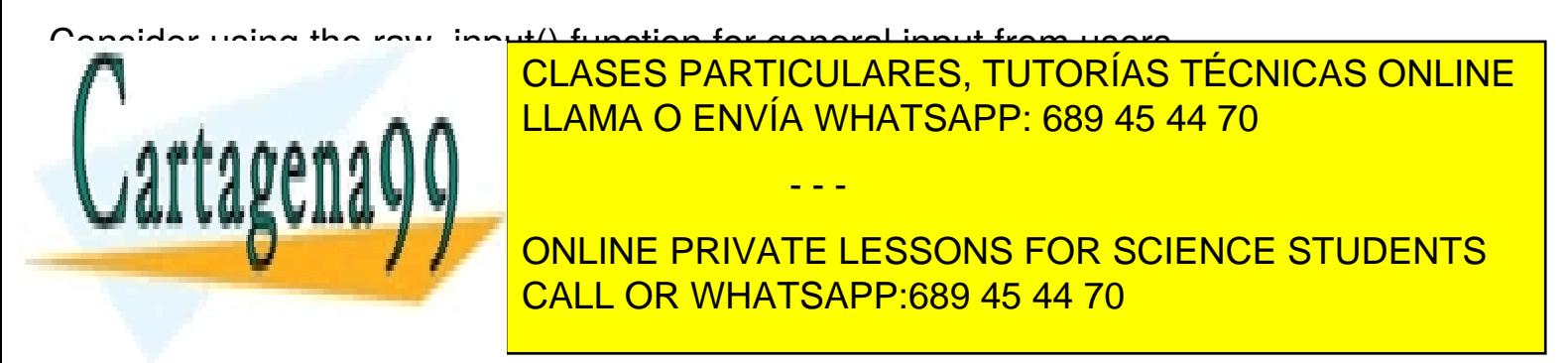

In  $[2]$ :  $a = 5$ **print** a

5

Podemos presentar varios datos separados por comas.

In [3]: **print** a, 
$$
2^*a
$$
,  $a^*a$   
5 10 25

También podemos presentar mensajes de texto, entre comillas.

In [4]: **print** a,'al cuadrado es',a\*a 5 al cuadrado es 25

Podemos evitar el salto de línea con una coma al final.

## **Salida con formato**

Para mejorar las presentaciones, podemos dar distintos formatos a la salida.

```
In [5]: a = 0.5i = 1while i < 11:
             print a,'elevado a',i,'es',a**i
            i+=10.5 elevado a 1 es 0.5
        0.5 elevado a 2 es 0.25
        0.5 elevado a 3 es 0.125
        0.5 elevado a 4 es 0.0625
        0.5 elevado a 5 es 0.03125
        0.5 elevado a 6 es 0.015625
        0.5 elevado a 7 es 0.0078125
        0.5 elevado a 8 es 0.00390625
        0.5 elevado a 9 es 0.001953125
                      CLASES PARTICULARES, TUTORÍAS TÉCNICAS ONLINE
                      LLAMA O ENVÍA WHATSAPP: 689 45 44 70
                                     - - -
                      ONLINE PRIVATE LESSONS FOR SCIENCE STUDENTS
                      CALL OR WHATSAPP:689 45 44 70
```
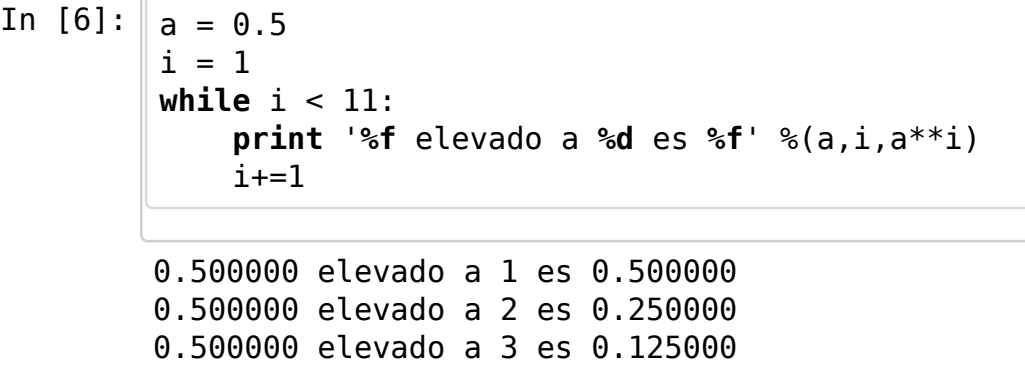

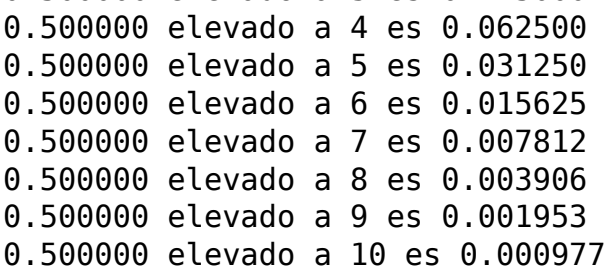

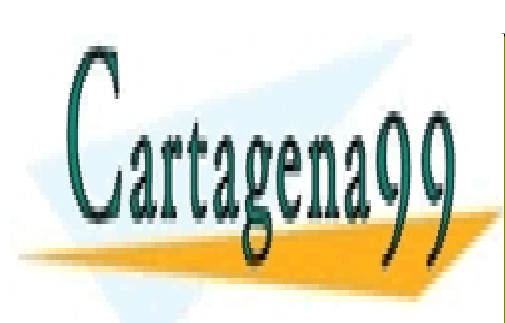

CLASES PARTICULARES, TUTORÍAS TÉCNICAS ONLINE LLAMA O ENVÍA WHATSAPP: 689 45 44 70

ONLINE PRIVATE LESSONS FOR SCIENCE STUDENTS CALL OR WHATSAPP:689 45 44 70

www.cartagena99.com no se hace responsable de la información contenida en el presente documento en virtud al Artículo 17.1 de la Ley de Servicios de la Sociedad de la Información y de Comercio Electrónico, de 11 de julio de 2002. Si la información contenida en el documento es ilícita o lesiona bienes o derechos de un tercero háganoslo saber y será retirada.

In  $[7]:$  a = 0.85  $i = 1$ **while** i < 11: **print** '**%4.2f** elevado a **%2d** es **%5.3f**' %(a,i,a\*\*i)  $i+=1$ 0.85 elevado a 1 es 0.850 0.85 elevado a 2 es 0.722 0.85 elevado a 3 es 0.614 0.85 elevado a 4 es 0.522 0.85 elevado a 5 es 0.444 0.85 elevado a 6 es 0.377 0.85 elevado a 7 es 0.321 0.85 elevado a 8 es 0.272

Aparte de %d y %f existe la marca %s para cadenas

0.85 elevado a 9 es 0.232 0.85 elevado a 10 es 0.197

In  $[8]$ :  $c = 'X'$  $i = 0$ **while** i < 10: **print** 'La cadena es', c  $c = c + 'Y'$  $i \neq 1$ La cadena es X La cadena es XY La cadena es XYY La cadena es XYYY La cadena es XYYYY La cadena es XYYYYY La cadena es XYYYYYY **CLASES PARTICULARES, TUTORÍAS TÉCNICAS ONLINE** La cadena es XYYYYYYYY **LLAMA O ENVÍA WHATSAPP: 689 45 44 70** - - - ONLINE PRIVATE LESSONS FOR SCIENCE STUDENTS CALL OR WHATSAPP:689 45 44 70

In [9]:  $c = 'X'$  $i = 0$ **while** i < 10: **print** 'La cadena es **%10s**' %(c)  $c = c + 'Y'$  $i \neq 1$ 

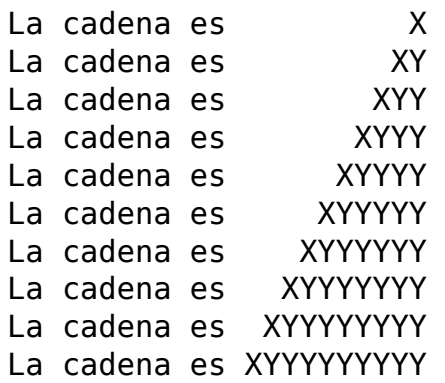

## **Ejemplos**

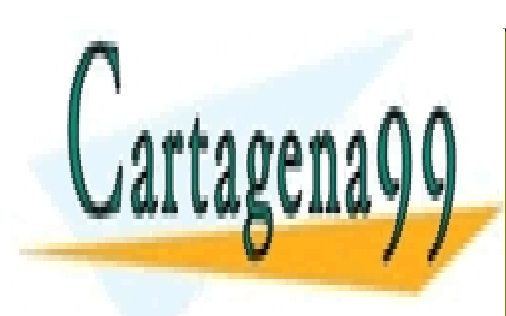

CLASES PARTICULARES, TUTORÍAS TÉCNICAS ONLINE LLAMA O ENVÍA WHATSAPP: 689 45 44 70

ONLINE PRIVATE LESSONS FOR SCIENCE STUDENTS CALL OR WHATSAPP:689 45 44 70

www.cartagena99.com no se hace responsable de la información contenida en el presente documento en virtud al Artículo 17.1 de la Ley de Servicios de la Sociedad de la Información y de Comercio Electrónico, de 11 de julio de 2002. Si la información contenida en el documento es ilícita o lesiona bienes o derechos de un tercero háganoslo saber y será retirada.

```
In [2]: from math import pi
         def circle_length(radius):
              return 2*pi*radius
         def main():
              #SALIDA CON FORMATO
             n = int(raw input("n = ")) #presentamos por pantalla sin ningún tipo de formato
              for k in range(2, 11):
                  print n, "elevado a", k, "es igual a", n**k
              print '='*10
              #presentamos por pantalla utilizando un formato de salida
              for k in range(2, 11):
                  print '%d elevado a %d es igual a %d' % (n, k, n**k)
              print '='*10
             .<br>'''''
              %<numero>d --> formato enteros
              %<numero1.numero2>f --> formato flotantes
              %s --> cadenas
             \mathbf{r} #Con un buen formato, mejoramos la presentación
              for k in range(2, 11):
                  print '%d elevado a %2d es igual a %9d' % (n, k, n**k)
              print '='*10
              #Podemos mezclar reales y enteros
              for k in range(1, 10):
                  print 'la circunferencia de radio %d tiene longitud %f' % (
         k, circle_length(k))
              print '='*10
              for k in range(1, 10):
                  print 'la circunferencia de radio %d tiene longitud %5.1f'
         % (k, circle length(k)) print '='*10
              for k in range(1, 10):
                 r = 1.0/k print 'la circunferencia de radio %4.2f tiene longitud %5.1
         f' % (r, circle length(r))
```
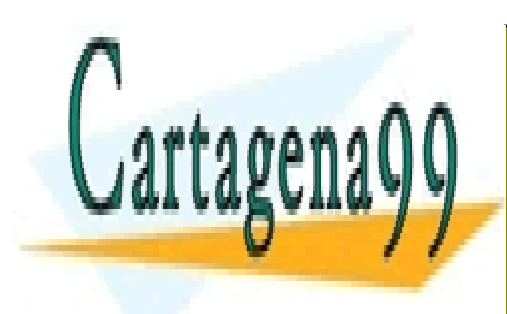

CLASES PARTICULARES, TUTORÍAS TÉCNICAS ONLINE LLAMA O ENVÍA WHATSAPP: 689 45 44 70

ONLINE PRIVATE LESSONS FOR SCIENCE STUDENTS CALL OR WHATSAPP:689 45 44 70

www.cartagena99.com no se hace responsable de la información contenida en el presente documento en virtud al Artículo 17.1 de la Ley de Servicios de la Sociedad de la Información y de Comercio Electrónico, de 11 de julio de 2002. Si la información contenida en el documento es ilícita o lesiona bienes o derechos de un tercero háganoslo saber y será retirada.

```
In [3]: \| main()
        n = 44 elevado a 2 es igual a 16
        4 elevado a 3 es igual a 64
        4 elevado a 4 es igual a 256
        4 elevado a 5 es igual a 1024
        4 elevado a 6 es igual a 4096
        4 elevado a 7 es igual a 16384
        4 elevado a 8 es igual a 65536
        4 elevado a 9 es igual a 262144
        4 elevado a 10 es igual a 1048576
        ==========
        4 elevado a 2 es igual a 16
        4 elevado a 3 es igual a 64
        4 elevado a 4 es igual a 256
        4 elevado a 5 es igual a 1024
        4 elevado a 6 es igual a 4096
        4 elevado a 7 es igual a 16384
        4 elevado a 8 es igual a 65536
        4 elevado a 9 es igual a 262144
        4 elevado a 10 es igual a 1048576
        ==========
        4 elevado a 2 es igual a 16
        4 elevado a 3 es igual a 64
        4 elevado a 4 es igual a 256
        4 elevado a 5 es igual a 1024
        4 elevado a 6 es igual a 4096
        4 elevado a 7 es igual a 16384
        4 elevado a 8 es igual a 65536
        4 elevado a 9 es igual a 262144
        4 elevado a 10 es igual a 1048576
        ==========
        la circunferencia de radio 1 tiene longitud 6.283185
        la circunferencia de radio 2 tiene longitud 12.566371
        la circunferencia de radio 3 tiene longitud 18.849556
        la circunferencia de radio 4 tiene longitud 25.132741
        la circunferencia de radio 5 tiene longitud 31.415927
        la circunferencia de radio 6 tiene longitud 37.699112
        la circunferencia de radio 7 tiene longitud 43.982297
        la circunferencia de radio 8 tiene longitud 50.265482
        la circunferencia de radio 9 tiene longitud 56.548668
        ==========
        la circunferencia de radio 1 tiene longitud 6.3
        la circunferencia de radio 2 tiene longitud 12.6
        CLASES PARTICULARES, TUTORÍAS TÉCNICAS ONLINE
        LLAMA O ENVÍA WHATSAPP: 689 45 44 70
```
**LA CIRCUITE DE RADIO 7 TIENE LONGITUD 44.000 TOP COMPANY LONGITUD 44.000 TOP COMPANY LONGITUD 44.000 TOP COMPANY CONLINE PRIVATE LESSONS FOR SCIENCE STUDENTS** la circunferencia de radio 9 tiene longitud 56.5 CALL OR WHATSAPP:689 45 44 70

la circunferencia de radio 1.00 tiene longitud 6.3 la circunferencia de radio 0.50 tiene longitud 3.1 www.cartagena99.com no se hace responsable de la información contenida en el presente documento en virtud al Artículo 17.1 de la Ley de SER HOSSEGERISTE de de la Información y de Comercio Electrónico, de 11 de julio de 2002.

la circunferencia de radio 5 tiene longitud 31.4 la circunferencia de radio 6 tiene longitud 37.7

Si la información contenida en el documento es ilícita o lesiona bienes o derechos de un tercero háganoslo saber y será retirada.

```
In [4]: #Lectura de una lista desde el teclado
          def read_list(size):
                \mathbf{I}^{\top} is \mathbf{I}^{\top} Read a list from keyboard
               \mathbf{I} \mathbf{I} \mathbf{I}i = 0ll = 1 while i < size:
                    element = raw input('Input element: ')
                     ll.append(element)
                    i \neq 1 return ll
          #Mostrar una lista en orden inverso
          def inverse_output(mylist):
                \mathbf{r} Prints on screen a list in inverse order
           '''
               i = len(mylist) - 1 while i >= 0 :
                     print "Element %d is %s" %(i,mylist[i])
                    i \equiv 1
```

```
In [6]: n = int(raw input('Size = '))ll = read list(n)inverse_output(ll)
```

```
Size = 5Input element: AC/DC
Input element: Kiss
Input element: Iron Maiden
Input element: Judas Priest
Input element: Queen
Element 4 is Queen
Element 3 is Judas Priest
Element 2 is Iron Maiden
Element 1 is Kiss
Element 0 is AC/DC
```
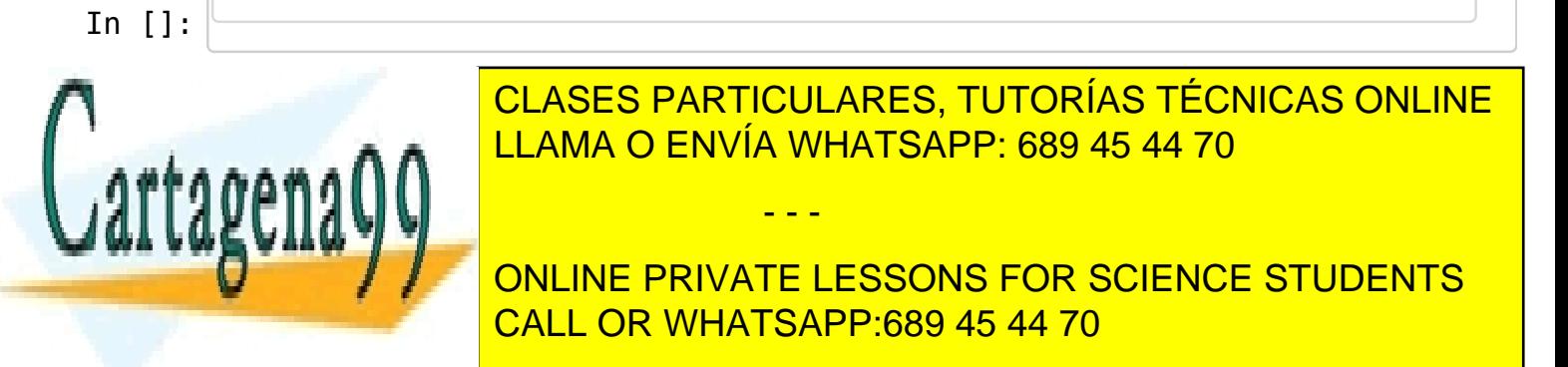